## **Create Meeting from Previous Year Agenda**

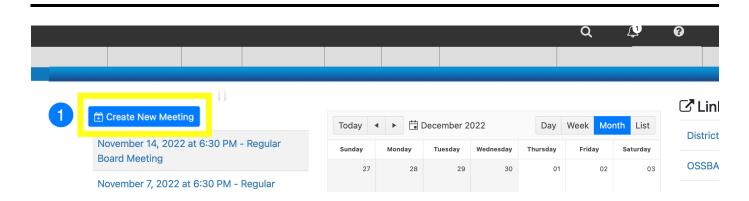

From the Assemble Homepage, Click on Create New Meeting

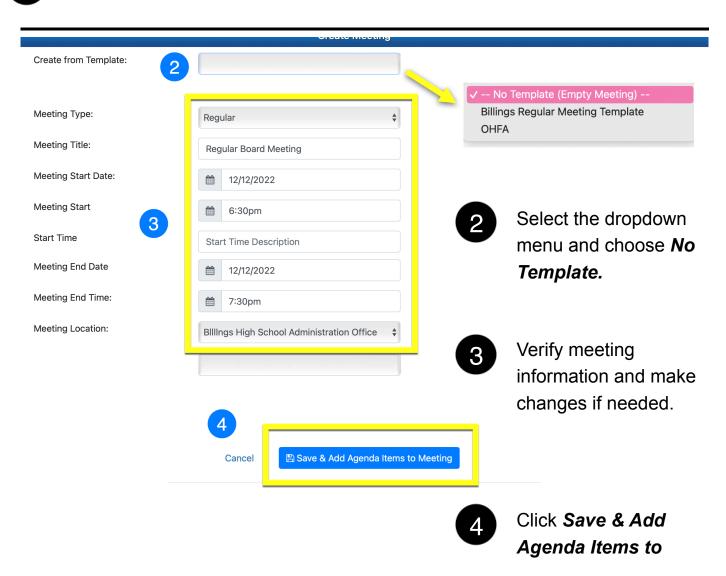

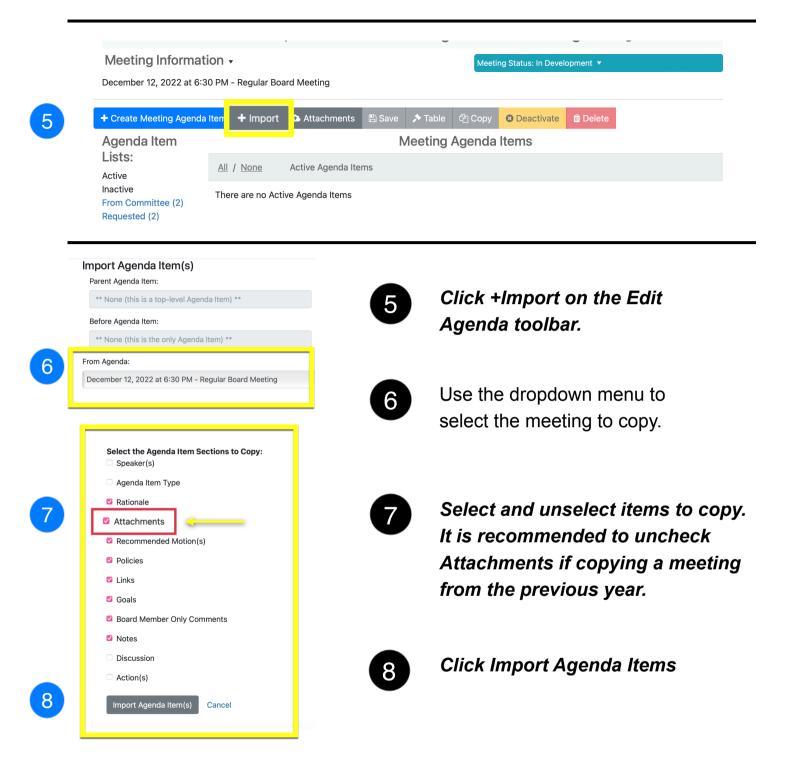